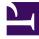

# **GENESYS**

This PDF is generated from authoritative online content, and is provided for convenience only. This PDF cannot be used for legal purposes. For authoritative understanding of what is and is not supported, always use the online content. To copy code samples, always use the online content.

# **Designer Private Edition Guide**

Architecture

9/17/2025

# Contents

- 1 Introduction
- 2 Architecture diagram Connections
- 3 Connections table

Learn about Designer architecture

#### **Related documentation:**

- •
- •

#### **RSS:**

• For private edition

### Introduction

The architecture diagram in this topic illustrates a sample deployment of Designer and DAS.

For more information on the Genesys Multicloud CX private edition architecture, refer to the Architecture topic in the *Setting up Genesys Multicloud CX private edition* document.

For information about the overall architecture of Genesys Multicloud CX private edition, see the highlevel Architecture page.

See also High availability and disaster recovery for information about high availability/disaster recovery architecture.

# Architecture diagram — Connections

The numbers on the connection lines refer to the connection numbers in the table that follows the diagram. The direction of the arrows indicates where the connection is initiated (the source) and where an initiated connection connects to (the destination), from the point of view of Designer as a service in the network.

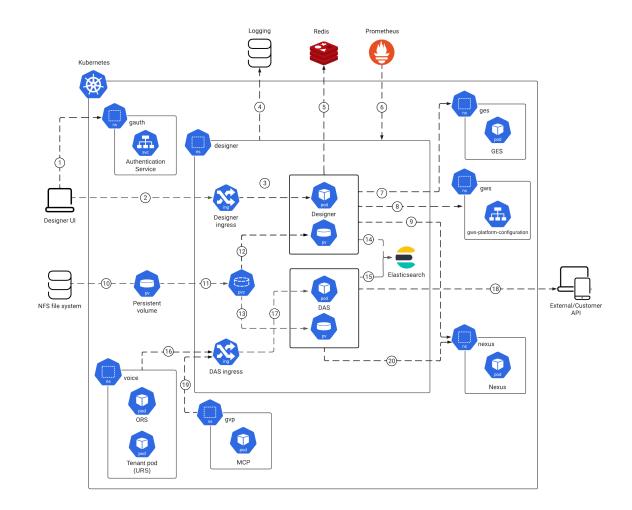

# Connections table

The connection numbers refer to the numbers on the connection lines in the diagram. The **Source**, **Destination**, and **Connection Classification** columns in the table relate to the direction of the arrows in the Connections diagram above: The source is where the connection is initiated, and the destination is where an initiated connection connects to, from the point of view of Designer as a service in the network. *Egress* means the Designer service is the source, and *Ingress* means the Designer service is the destination. *Intra-cluster* means the connection is between services in the cluster.

| Connection | Source                         | Destination                                    | Protocol   | Port | Classification | Data that<br>travels on<br>this<br>connection                                                             |
|------------|--------------------------------|------------------------------------------------|------------|------|----------------|----------------------------------------------------------------------------------------------------|
| 1          | Customer<br>browser            | Genesys<br>Authentication                      | HTTPS      | 8095 | Intra-cluster  | Designer<br>queries the<br>Genesys<br>Authentication<br>Service to<br>validate the<br>user's<br>identity. |
| 2          |                                | Designer<br>ingress                            | HTTP       | 443  | Ingress        | Web browser<br>used to<br>access the<br>Designer UI.                                                      |
| 3          | Designer<br>ingress            | Designer                                       | HTTP       | 8888 | Egress         | Incoming<br>web traffic<br>from the UI.                                                                   |
| 4          | Designer                       | Logging                                        | HTTP       |      | Egress         | Centralized logging.                                                                                      |
| 5          | Designer                       | Redis                                          | НТТР       | 6380 | Egress         | Resource<br>index<br>caching and<br>multi-user<br>collaboration<br>locks on<br>Designer<br>resources.     |
| 6          | Prometheus                     | Designer                                       | НТТР       | 8888 | Ingress        | Metrics for<br>monitoring<br>and alerting<br>with<br>Prometheus.                                          |
| 7          | Designer                       | Genesys<br>Engagement<br>Service               | HTTP       | 80   |                | Publish<br>callback<br>services.                                                                          |
| 8          | Designer                       | Genesys<br>Web<br>Services and<br>Applications | НТТР       | 80   |                | Authentication<br>of Designer<br>and<br>configuration<br>data access.                                     |
| 9          | Designer<br>replica set        | Nexus                                          | HTTP/HTTPS | 80   | Ingress        | Fetch<br>Designer Bot<br>registry<br>information.                                                         |
| 10         | Shared file<br>system<br>(NFS) | Persistent<br>volume                           |            |      |                | NFS for<br>workspace<br>storage.                                                                          |
| 11         | Persistent<br>volume           | Designer<br>Persistent<br>Volume               |            |      |                | Data for<br>workspace<br>storage.                                                                         |

| Connection | Source                                          | Destination                                     | Protocol   | Port | Classification | Data that<br>travels on<br>this<br>connection                                               |
|------------|-------------------------------------------------|-------------------------------------------------|------------|------|----------------|---------------------------------------------------------------------------------------------|
|            |                                                 | Claim (PVC)                                     |            |      |                |                                                                                             |
| 12         | Designer<br>Persistent<br>Volume<br>Claim (PVC) | Designer<br>replica set<br>persistent<br>volume |            |      |                | Data for<br>workspace<br>storage.                                                           |
| 13         | Designer<br>Persistent<br>Volume<br>Claim (PVC) | DAS replica<br>set<br>persistent<br>volume      |            |      |                | Data for<br>workspace<br>storage.                                                           |
| 14         | Designer                                        | Elasticsearch                                   | НТТР       | 9205 | Egress         | Query<br>Designer<br>Analytics<br>data<br>(Session<br>Detail<br>Records).                   |
| 15         | Designer<br>Application<br>Server               | Elasticsearch                                   | НТТР       | 9205 | Egress         | Store<br>Designer<br>Analytics<br>data<br>(Session<br>Detail<br>Records).                   |
| 16         | Voice<br>Microservices                          | DAS ingress                                     | НТТР       | 80   | Ingress        | Fetch<br>Designer<br>application<br>pages<br>(VXML,<br>SCXML),<br>JSON files,<br>and so on. |
| 17         | DAS ingress                                     | Designer<br>Application<br>Server               | HTTP       | 8080 | Ingress        | HTTP traffic<br>from DAS<br>ingress.                                                        |
| 18         | External/<br>Customer                           | Designer<br>Application<br>Server               | HTTPS      | 443  | Egress         | External<br>customer<br>API requests.                                                       |
| 19         | Genesys<br>Voice<br>Platform                    | DAS ingress                                     | НТТР       | 80   | Ingress        | Fetch<br>Designer<br>audio<br>resources.                                                    |
| 20         | Designer<br>Application<br>Server               | Nexus                                           | HTTP/HTTPS | 80   | Ingress        | Fetch GES<br>APIs for<br>callback<br>processing.                                            |